# **haas Documentation**

*Release 0.9.0.dev652*

**Simon Jagoe**

**Feb 04, 2020**

# **Contents**

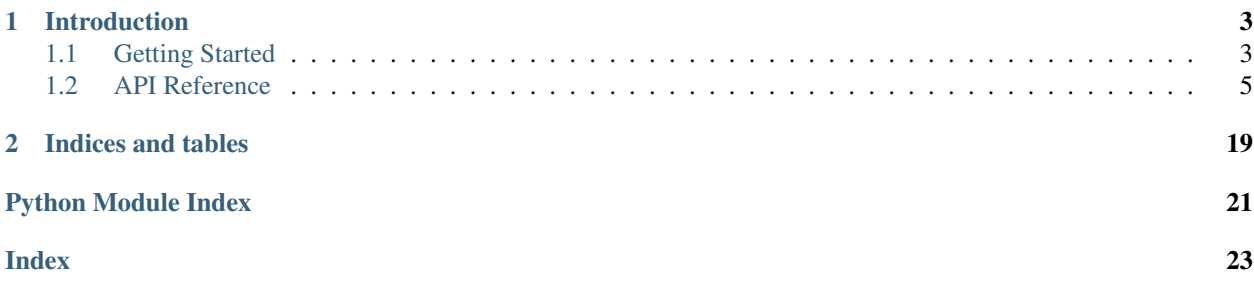

haas is a Python test runner that is backward-compatible with Python's built-in unittest Test Cases, but is designed to support more advanced features, such as project-specific plugins.

# CHAPTER 1

### Introduction

<span id="page-6-0"></span>haas is intended to iron out some of the wrinkles in Python's unittest test runner. haas features an improved test discover and loading mechanism, allowing the same base command to be used to discover tests in packages as well as run individual test cases. In the future, haas will feature a plugin system allowing the use of environment configuration plugins (e.g. configure Windows SxS manifests or COM before running tests) or even plugins that run code between tests (e.g. report on threads that are not cleaned up by code under test).

Unlike unittest, haas is also usually safe to use within a project's source tree as it features more robust detection of the top-level directory of a project.

Contents:

## <span id="page-6-1"></span>**1.1 Getting Started**

### **1.1.1 Installing haas**

haas can be easily installed using pip:

```
$ pip install haas
```
For development versions, the source is available from [the GitHub repository.](https://github.com/sjagoe/haas) To install haas from GitHub, clone the repository and install using pip:

```
$ git clone https://github.com/sjagoe/haas.git
$ cd haas
$ python setup.py sdist
$ pip install dist/haas*.egg
```
### **1.1.2 Using haas**

To use the basic test discovery feature of haas, simply invoke it at the top-level of a project; this should be enough to detect and run all unit tests:

```
$ haas
......................................................................
.................................
----------------------------------------------------------------------
Ran 103 tests in 0.116s
OK
```
haas supports some of the same options as Python's unittest runner, with one major difference: the starting directory (or package name) for test discovery is simply specified on the command line:

```
$ haas haas/tests
......................................................................
.................................
----------------------------------------------------------------------
Ran 103 tests in 0.116s
OK
$ haas haas.tests
......................................................................
.................................
----------------------------------------------------------------------
Ran 103 tests in 0.116s
OK
```
For the currently available options, use the  $-\text{help}$  option:

```
$ haas --help
usage: haas [-h] [-v] [-q] [-f] [-b] [-p PATTERN]
           [-t TOP_LEVEL_DIRECTORY]
           [--log-level {critical,fatal,error,warning,info,debug}]
           [start]
positional arguments:
 start Directory or dotted package/module name to start
                     searching for tests
optional arguments:
 -h, --help show this help message and exit
 -v, --verbose Verbose output
 -q, --quiet Quiet output
 -f, --failfast Stop on first fail or error
 -b, --buffer Buffer stdout and stderr during tests
 -p PATTERN, --pattern PATTERN
                      Pattern to match tests ('test*.py' default)
 -t TOP_LEVEL_DIRECTORY, --top-level-directory TOP_LEVEL_DIRECTORY
                      Top level directory of project (defaults to start
                      directory)
 --log-level {critical,fatal,error, warning, info, debug}
                     Log level for haas logging
```
#### **Discovering tests by a test name only**

haas is able to discover a subset of the tests when just a test name (or any sub-section of a dotted module name) is given on the command line.

<span id="page-8-4"></span>For example, to run all test methods called test method, the following would work:

```
$ haas -v test_method
test_method (haas.tests._test_cases.TestCase) ... ok
test_method (haas.tests.test_loader.TestCaseSubclass) ... ok
test_method (haas.tests.test_discoverer.FilterTestCase) ... ok
----------------------------------------------------------------------
Ran 3 tests in 0.000s
OK
```
Note that three tests in three different modules have been run. The string test\_method is matched at any point in the name <package>.<module>.<class>.<method> and across all loadable tests in the project. To restrict this to a single test, we can use the class name as an additional matching parameter:

```
$ haas -v FilterTestCase.test method
test_method (haas.tests.test_discoverer.FilterTestCase) ... ok
----------------------------------------------------------------------
Ran 1 test in 0.000s
OK
```
## <span id="page-8-0"></span>**1.2 API Reference**

#### **1.2.1 haas package**

**Subpackages**

**haas.plugins package**

#### **Submodules**

#### <span id="page-8-2"></span>**haas.plugins.base\_hook\_plugin module**

<span id="page-8-1"></span>**class** haas.plugins.base\_hook\_plugin.**BaseHookPlugin**(*name*, *enabled*, *enabling\_option*) Bases: [haas.plugins.i\\_hook\\_plugin.IHookPlugin](#page-11-0)

The base implementation of hook plugins.

**classmethod add\_parser\_arguments**(*parser*, *name*, *option\_prefix*, *dest\_prefix*)

**classmethod from\_args**(*args*, *name*, *dest\_prefix*)

#### <span id="page-8-3"></span>**haas.plugins.coverage module**

```
class haas.plugins.coverage.Coverage(*args, **kwargs)
    Bases: haas.plugins.base_hook_plugin.BaseHookPlugin
    setup()
    teardown()
```
#### <span id="page-9-1"></span><span id="page-9-0"></span>**haas.plugins.discoverer module**

```
class haas.plugins.discoverer.Discoverer(loader, **kwargs)
    Bases: haas.plugins.i_discoverer_plugin.IDiscovererPlugin
```
The Discoverer is responsible for finding tests that can be loaded by a [Loader](#page-15-0).

**classmethod add\_parser\_arguments**(*parser*, *option\_prefix*, *dest\_prefix*) Add options for the plugin to the main argument parser.

#### Parameters

- **parser** (argparse.ArgumentParser) The parser to extend
- **option\_prefix**  $(s \, t)$  The prefix that option strings added by this plugin should use.
- **dest prefix**  $(str)$  The prefix that dest strings for options added by this plugin should use.

**discover**(*start*, *top\_level\_directory=None*, *pattern=u'test\*.py'*)

Do test case discovery.

This is the top-level entry-point for test discovery.

If the start argument is a drectory, then haas will discover all tests in the package contained in that directory.

If the start argument is not a directory, it is assumed to be a package or module name and tests in the package or module are loaded.

FIXME: This needs a better description.

#### Parameters

- **start**  $(str)$  The directory, package, module, class or test to load.
- **top\_level\_directory**  $(s \, t)$  The path to the top-level directoy of the project. This is the parent directory of the project'stop-level Python package.
- **pattern**  $(str)$  The glob pattern to match the filenames of modules to search for tests.

**discover\_by\_directory**(*start\_directory*, *top\_level\_directory=None*, *pattern=u'test\*.py'*) Run test discovery in a directory.

#### Parameters

- **start** directory  $(str)$  The package directory in which to start test discovery.
- **top\_level\_directory**  $(str)$  The path to the top-level directoy of the project. This is the parent directory of the project'stop-level Python package.
- **pattern**  $(str)$  The glob pattern to match the filenames of modules to search for tests.

**discover\_by\_file**(*start\_filepath*, *top\_level\_directory=None*) Run test discovery on a single file.

#### Parameters

- **start\_filepath**  $(str)$  The module file in which to start test discovery.
- **top\_level\_directory**  $(str)$  The path to the top-level directoy of the project. This is the parent directory of the project'stop-level Python package.

#### **discover\_by\_module**(*module\_name*, *top\_level\_directory=None*, *pattern=u'test\*.py'*)

Find all tests in a package or module, or load a single test case if a class or test inside a module was specified.

#### <span id="page-10-0"></span>Parameters

- **module\_name**  $(str)$  The dotted package name, module name or TestCase class and test method.
- **top\_level\_directory**  $(s \, t)$  The path to the top-level directoy of the project. This is the parent directory of the project'stop-level Python package.
- **pattern**  $(str)$  The glob pattern to match the filenames of modules to search for tests.

**discover\_filtered\_tests**(*filter\_name*, *top\_level\_directory=None*, *pattern=u'test\*.py'*) Find all tests whose package, module, class or method names match the filter\_name string.

#### Parameters

- **filter\_name**  $(str) A$  subsection of the full dotted test name. This can be simply a test method name (e.g. test\_some\_method), the TestCase class name (e.g. TestMyClass), a module name (e.g. test\_module), a subpackage (e.g. tests). It may also be a dotted combination of the above (e.g. TestMyClass. test\_some\_method).
- **top** level directory  $(str)$  The path to the top-level directoy of the project. This is the parent directory of the project'stop-level Python package.
- **pattern**  $(str)$  The glob pattern to match the filenames of modules to search for tests.

#### **discover\_single\_case**(*module*, *case\_attributes*)

Find and load a single TestCase or TestCase method from a module.

#### **Parameters**

- **module** (module) The imported Python module containing the TestCase to be loaded.
- **case\_attributes**  $(llist) A$  list (length 1 or 2) of str. The first component must be the name of a TestCase subclass. The second component must be the name of a method in the TestCase.

#### **classmethod from\_args**(*args*, *arg\_prefix*, *loader*)

Construct the discoverer from parsed command line arguments.

#### **Parameters**

- **args** (argparse.Namespace) The argparse.Namespace containing parsed arguments.
- $arg\_prefix(str) The prefix used for arguments belonging to this plugin.$
- **loader** ([haas.loader.Loader](#page-15-0)) The test loader used to construct TestCase and TestSuite instances.

haas.plugins.discoverer.**assert\_start\_importable**(*top\_level\_directory*, *start\_directory*)

haas.plugins.discoverer.**filter\_test\_suite**(*suite*, *filter\_name*)

Filter test cases in a test suite by a substring in the full dotted test name.

#### Parameters

- **suite** ([haas.suite.TestSuite](#page-19-0)) The test suite containing tests to be filtered.
- **filter** name  $(str)$  The substring of the full dotted name on which to filter. This should not contain a leading or trailing dot.

#### haas.plugins.discoverer.**find\_module\_by\_name**(*full\_name*)

haas.plugins.discoverer.**find\_top\_level\_directory**(*start\_directory*) Finds the top-level directory of a project given a start directory inside the project.

<span id="page-11-4"></span>**Parameters start\_directory**  $(s \, t)$  – The directory in which test discovery will start. haas.plugins.discoverer.**get\_module\_name**(*top\_level\_directory*, *filepath*) haas.plugins.discoverer.**get\_relpath**(*top\_level\_directory*, *fullpath*) haas.plugins.discoverer.**match\_path**(*filename*, *filepath*, *pattern*)

#### <span id="page-11-2"></span>**haas.plugins.i\_hook\_plugin module**

```
class haas.plugins.i_hook_plugin.IHookPlugin
    Bases: object
    classmethod add_parser_arguments(parser, name, option_prefix, dest_prefix)
    classmethod from_args(args, dest_prefix)
    setup()
    teardown()
```
#### <span id="page-11-3"></span>**haas.plugins.i\_result\_handler\_plugin module**

```
class haas.plugins.i_result_handler_plugin.IResultHandlerPlugin
    Bases: object
```

```
classmethod add_parser_arguments(parser, name, option_prefix, dest_prefix)
     Add options for the plugin to the main argument parser.
```
#### Parameters

- **parser** (argparse.ArgumentParser) The parser to extend
- **name**  $(str)$  The name of the plugin.
- **option\_prefix**  $(s \, tr)$  The prefix that option strings added by this plugin should use.
- **dest\_prefix**  $(s \, t)$  The prefix that dest strings for options added by this plugin should use.

#### **classmethod from\_args**(*args*, *name*, *dest\_prefix*, *test\_count*)

Construct the result handler from parsed command line arguments.

#### Parameters

- **args** (argparse.Namespace) The argparse.Namespace containing parsed arguments.
- **name**  $(str)$  The name of the plugin.
- **dest\_prefix** (str) The prefix that dest strings for options added by this plugin should use.
- **test\_count** (int) The totel number of tests discovered.

#### **start\_test**(*test*)

Perform tasks at the start of a single test.

#### start test run()

Perform tasks at the very start of the test run.

#### **stop\_test**(*test*)

Perform tasks at the end of a single test.

<span id="page-12-4"></span>**stop\_test\_run**()

Perform tasks at the very end of the test run.

#### <span id="page-12-2"></span>**haas.plugins.i\_runner\_plugin module**

```
class haas.plugins.i_runner_plugin.IRunnerPlugin
    Bases: object
```
**classmethod add\_parser\_arguments**(*parser*, *option\_prefix*, *dest\_prefix*) Add options for the plugin to the main argument parser.

#### Parameters

- **parser** (argparse.ArgumentParser) The parser to extend
- **option\_prefix**  $(s \, tr)$  The prefix that option strings added by this plugin should use.
- **dest\_prefix**  $(s \, t)$  The prefix that dest strings for options added by this plugin should use.

**classmethod from\_args**(*args*, *arg\_prefix*) Construct the runner from parsed command line arguments.

#### Parameters

- **args** (argparse.Namespace) The argparse.Namespace containing parsed arguments.
- **arg\_prefix**  $(s \, t \, r)$  The prefix used for arguments beloning solely to this plugin.

#### <span id="page-12-3"></span>**haas.plugins.result\_handler module**

```
class haas.plugins.result_handler.QuietTestResultHandler(test_count)
    haas.plugins.i_result_handler_plugin.IResultHandlerPlugin
    classmethod add_parser_arguments(parser, name, option_prefix, dest_prefix)
    classmethod from_args(args, name, dest_prefix, test_count)
    get_test_description(test)
    print_error_list(error_kind, errors)
         Print the list of errors or failures.
            Parameters
                • error_kind (str) – 'ERROR' or 'FAIL'
                • errors (list) – List of TestResult
    print_errors()
         Print all errors and failures to the console.
    print_summary()
    separator1 = u'======================================================================'
    separator2 = u'----------------------------------------------------------------------'
    start_test(test)
    start_test_run()
```

```
stop_test(test)
    stop_test_run()
    was_successful()
class haas.plugins.result_handler.StandardTestResultHandler(test_count)
    haas.plugins.result_handler.QuietTestResultHandler
    classmethod from_args(args, name, dest_prefix, test_count)
class haas.plugins.result_handler.TimingResultHandler(number_to_summarize)
    Bases: haas.plugins.i_result_handler_plugin.IResultHandlerPlugin
    OPTION_DEFAULT = <object object>
    classmethod add_parser_arguments(parser, name, option_prefix, dest_prefix)
    classmethod from_args(args, name, dest_prefix, test_count)
    print_summary()
    separator1 = u'======================================================================'
    separator2 = u'----------------------------------------------------------------------'
    start_test(test)
    start_test_run()
    stop_test(test)
    stop_test_run()
class haas.plugins.result_handler.VerboseTestResultHandler(test_count)
    haas.plugins.result_handler.StandardTestResultHandler
    classmethod from_args(args, name, dest_prefix, test_count)
    start_test(test)
haas.plugins.result_handler.get_test_description(test, descriptions=True)
```

```
haas.plugins.result_handler.sort_result_handlers(handlers)
```
#### <span id="page-13-1"></span>**haas.plugins.runner module**

**class** haas.plugins.runner.**BaseTestRunner**(*warnings=None*) Bases: [haas.plugins.i\\_runner\\_plugin.IRunnerPlugin](#page-12-1)

A test runner class that does not print any output itself.

**classmethod add\_parser\_arguments**(*parser*, *option\_prefix*, *dest\_prefix*)

**classmethod from\_args**(*args*, *arg\_prefix*)

**run**(*result\_collector*, *test*) Run the given test case or test suite.

#### **haas.tests package**

#### <span id="page-13-2"></span>**Submodules**

#### <span id="page-14-5"></span>**haas.tests.builder module**

```
class haas.tests.builder.Class(name, contents=(), bases=(<class 'unittest.case.TestCase'>, ))
     Bases: haas.tests.builder.Importable
```
**create**(*module\_fh*)

```
class haas.tests.builder.Directory(name, contents=())
    Bases: haas.tests.builder.Importable
```
#### **create**(*parent\_importable*)

- <span id="page-14-0"></span>**class** haas.tests.builder.**Importable**(*name*, *contents=()*) Bases: object
	- **create**(*parent\_importable*) Create the importable object.
- **class** haas.tests.builder.**Method**(*name*, *contents=()*) Bases: [haas.tests.builder.Importable](#page-14-0)

#### **create**(*module\_fh*)

**class** haas.tests.builder.**Module**(*name*, *contents=()*) Bases: [haas.tests.builder.Importable](#page-14-0)

#### **create**(*parent\_importable*)

- **class** haas.tests.builder.**Package**(*name*, *contents=()*) Bases: [haas.tests.builder.Directory](#page-14-1)
- **class** haas.tests.builder.**RawText**(*name*, *contents=u"*) Bases: [haas.tests.builder.Importable](#page-14-0)

**create**(*module\_fh*)

#### **Submodules**

#### <span id="page-14-3"></span>**haas.error\_holder module**

```
class haas.error_holder.ErrorHolder(description)
    Bases: object
```
Placeholder for a TestCase inside a result. As far as a TestResult is concerned, this looks exactly like a unit test. Used to insert arbitrary errors into a test suite run.

```
countTestCases()
```

```
failureException = None
id()
```
**run**(*result*)

**shortDescription**()

#### <span id="page-14-4"></span>**haas.exceptions module**

```
exception haas.exceptions.DotInModuleNameError
    Bases: haas.exceptions.HaasException
```

```
exception haas.exceptions.HaasException
    Bases: exceptions.Exception
```

```
exception haas.exceptions.PluginError
    Bases: haas.exceptions.HaasException
```
#### <span id="page-15-1"></span>**haas.haas\_application module**

```
class haas.haas_application.HaasApplication(argv, **kwargs)
    Bases: object
```
Main haas application entry-point.

**run**(*plugin\_manager=None*) Run the haas test runner.

> This will load and configure the selected plugins, set up the environment and begin test discovery, loading and running.

Parameters **plugin\_manager** ([haas.plugin\\_manager.PluginManager](#page-16-0)) – [Optional] Override the use of the default plugin manager.

```
haas.haas_application.create_argument_parser()
```
Creates the argument parser for haas.

#### <span id="page-15-2"></span>**haas.loader module**

```
class haas.loader.Loader(test_suite_class=None, test_case_class=None,
```
Bases: object

Load individual test cases from modules and wrap them in the Suite container.

```
create_suite(tests=())
```
Create a test suite using the confugured test suite class.

Parameters **tests** (sequence) – Sequence of TestCase instances.

**find\_test\_method\_names**(*testcase*)

Return a list of test method names in the provided TestCase subclass.

Parameters testcase (type) - Subclass of unittest. TestCase

*test\_method\_prefix=u'test'*, *\*\*kwargs*)

#### **get\_test\_cases\_from\_module**(*module*)

Return a list of TestCase subclasses contained in the provided module object.

Parameters module (module) - A module object containing TestCases

**is\_test\_case**(*klass*)

Check if a class is a TestCase.

```
load_case(testcase)
```
Load a TestSuite containing all TestCase instances for all tests in a TestCase subclass.

Parameters testcase (type) - A subclass of unittest. TestCase

#### **load\_module**(*module*)

Create and return a test suite containing all cases loaded from the provided module.

Parameters module (module) - A module object containing TestCases

<span id="page-16-5"></span>**load\_test**(*testcase*, *method\_name*) Create and return an instance of unittest.TestCase for the specified unbound test method.

unbound test [unbound method] An unbound method of a unittest. TestCase

#### <span id="page-16-1"></span>**haas.main module**

```
haas.main.main()
     Execute haas.
```
**Parameters**  $argv(list)$  **– The script's full argument list including the script itself.** 

#### <span id="page-16-2"></span>**haas.module\_import\_error module**

```
class haas.module_import_error.ModuleImportError
    Bases: object
```
A base class for generated ModuleImportError placeholder test cases.

#### <span id="page-16-3"></span>**haas.plugin\_context module**

```
class haas.plugin_context.PluginContext(hooks=None, **kwargs)
    Bases: object
```
Handles correct setup and teardown of multiple plugins.

**setup**()

**teardown**()

#### <span id="page-16-4"></span>**haas.plugin\_manager module**

```
class haas.plugin_manager.PluginManager
    Bases: object
```
**ENVIRONMENT\_HOOK = u'haas.hooks.environment'**

**RESULT\_HANDLERS = u'haas.result.handler'**

**TEST\_DISCOVERY = u'haas.discovery'**

#### **TEST\_RUNNER = u'haas.runner'**

**add\_plugin\_arguments**(*parser*) Add plugin arguments to argument parser.

Parameters **parser** (argparse.ArgumentParser) – The main haas ArgumentParser.

- **get\_driver**(*namespace*, *parsed\_args*, *\*\*kwargs*) Get mutually-exlusive plugin for plugin namespace.
- **get\_enabled\_hook\_plugins**(*hook*, *args*, *\*\*kwargs*) Get enabled plugins for specified hook name.
- **classmethod testing\_plugin\_manager**(*hook\_managers*, *driver\_managers*) Create a fabricated plugin manager for testing.

#### <span id="page-17-2"></span><span id="page-17-1"></span>**haas.result module**

```
class haas.result.ResultCollecter(*args, **kwargs)
    Bases: haas.result.ResultCollector
```
<span id="page-17-0"></span>**class** haas.result.**ResultCollector**(*buffer=False*, *failfast=False*)

Bases: object

Collecter for test results. This handles creating  $TestResult$  instances and handing them off the registered result output handlers.

**addError**(*\*args*, *\*\*kw*)

Register that a test ended in an error.

Parameters

- **test** (unittest.TestCase) The test that has completed.
- **exception** (tuple) exc\_info tuple (type, value, traceback).

**addExpectedFailure**(*test*, *exception*)

Register that a test that failed and was expected to fail.

#### Parameters

- **test** (unittest.TestCase) The test that has completed.
- **exception** (tuple) exc\_info tuple (type, value, traceback).

#### **addFailure**(*\*args*, *\*\*kw*)

Register that a test ended with a failure.

#### Parameters

- **test** (unittest.TestCase) The test that has completed.
- **exception** (tuple) exc\_info tuple (type, value, traceback).

**addSkip**(*test*, *reason*)

Register that a test that was skipped.

#### Parameters

- **test** (unittest.TestCase) The test that has completed.
- **reason** (str) The reason the test was skipped.

#### **addSuccess**(*test*)

Register that a test ended in success.

Parameters test (unittest.TestCase) - The test that has completed.

#### **addUnexpectedSuccess**(*\*args*, *\*\*kw*)

#### Register a test that passed unexpectedly.

Parameters test (unittest.TestCase) - The test that has completed.

#### **add\_result**(*result*)

Add an already-constructed [TestResult](#page-18-0) to this [ResultCollector](#page-17-0).

This may be used when collecting results created by other ResultCollectors (e.g. in subprocesses).

#### **add\_result\_handler**(*handler*)

Register a new result handler.

#### **printErrors**()

#### <span id="page-18-2"></span> $separation2 = u'$

#### **startTest**(*test*, *start\_time=None*)

Indicate that an individual test is starting.

#### Parameters

- **test** (unittest.TestCase) The test that is starting.
- **start\_time** (*datetime*) An internal parameter to allow the parallel test runner to set the actual start time of a test run in a subprocess.

#### **startTestRun**()

Indicate that the test run is starting.

#### **stop**()

Set the should Stop flag, used by the test cases to determine if they should terminate early.

#### **stopTest**(*test*)

Indicate that an individual test has completed.

Parameters **test** (unittest. TestCase) – The test that has completed.

#### **stopTestRun**()

Indicate that the test run has completed.

**wasSuccessful**()

Return True if the run was successful.

#### <span id="page-18-1"></span>**class** haas.result.**TestCompletionStatus**

Bases: enum.Enum

Enumeration to represent the status of a single test.

#### **error = 3**

The test encountered an unexpected error.

**expected\_failure = 5**

A test failed as expected

#### **failure = 2**

The test failed, but did not encounter an unexpected error.

#### **skipped = 6**

A test was skipped

**success = 1**

The test completed successfully.

#### **unexpected\_success = 4**

A test marked as expected to fail unexpected passed.

#### **class** haas.result.**TestDuration**(*start\_time*, *stop\_time=None*)

Bases: object

An orderable representation of the duration of an individual test.

**as\_integer\_ratio**()

**duration**

**start\_time**

**stop\_time**

<span id="page-18-0"></span>**total\_seconds**

<span id="page-19-5"></span>**class** haas.result.**TestResult**(*test\_class*, *test\_method\_name*, *status*, *duration*, *exception=None*, *message=None*)

Bases: object

Container object for all information related to the run of a single test. This contains the test itself, the actual status including the reason or error associated with status, along with timing information.

#### **classmethod from\_dict**(*data*)

Create a TestResult from a dictionary created by  $to\_dict$  ()

**classmethod from\_test\_case**(*test\_case*, *status*, *duration*, *exception=None*, *message=None*, *stdout=None*, *stderr=None*) Construct a  $TestResult$  object from the test and a status.

#### **Parameters**

- **test\_case** (unittest.TestCase) The test that this result will represent.
- **status** ([haas.result.TestCompletionStatus](#page-18-1)) The status of the test.
- **exception** (tuple) exc\_info tuple (type, value, traceback).
- **message**  $(str)$  Optional message associated with the result (e.g. skip reason).
- **stdout**  $(str)$  The test stdout if stdout was buffered.
- **stderr**  $(str)$  The test stderr if stderr was buffered.

#### **test**

The test case instance this result represents.

```
to_dict()
```
Serialize the TestResult to a dictionary.

```
haas.result.failfast(method)
```
#### <span id="page-19-2"></span>**haas.suite module**

<span id="page-19-0"></span>**class** haas.suite.**TestSuite**(*tests=()*)

Bases: object

A TestSuite is a container of test cases and allows executing many test cases while managing the state of the overall suite.

#### **countTestCases**()

Return the total number of tests contained in this suite.

```
run(result, _state=None)
     Run all tests in the suite.
```
Parameters result (unittest.result.TestResult)-

#### haas.suite.**find\_test\_cases**(*suite*)

Generate a list of all test cases contained in a test suite.

Parameters suite ([haas.suite.TestSuite](#page-19-0)) - The test suite from which to generate the test case list.

#### <span id="page-19-4"></span><span id="page-19-3"></span>**haas.testing module**

### <span id="page-20-0"></span>**haas.utils module**

```
class haas.utils.abstractclassmethod(callable)
```
Bases: classmethod

A decorator indicating abstract classmethods.

Similar to abstractmethod.

Usage:

class C(metaclass=ABCMeta): @abstractclassmethod def my\_abstract\_classmethod(cls, ...):

. . .

**class** haas.utils.**cd**(*destdir*) Bases: object

haas.utils.**configure\_logging**(*level*)

haas.utils.**get\_module\_by\_name**(*name*) Import a module and return the imported module object.

```
haas.utils.uncamelcase(string, sep=u'_')
```
# CHAPTER 2

Indices and tables

- <span id="page-22-0"></span>• genindex
- modindex
- search

# Python Module Index

### <span id="page-24-0"></span>h

```
haas.error_holder, 11
haas.exceptions, 11
haas.haas_application, 12
haas.loader, 12
haas.main, 13
haas.module_import_error, 13
haas.plugin_context, 13
haas.plugin_manager, 13
haas.plugins.base_hook_plugin, 5
haas.plugins.coverage, 5
haas.plugins.discoverer, 6
haas.plugins.i_hook_plugin, 8
haas.plugins.i_result_handler_plugin, 8
haas.plugins.i_runner_plugin, 9
haas.plugins.result_handler, 9
haas.plugins.runner, 10
haas.result, 14
haas.suite, 16
haas.testing, 16
haas.tests.builder, 11
haas.utils, 17
```
### Index

#### <span id="page-26-0"></span>A abstractclassmethod (*class in haas.utils*), [17](#page-20-0) add parser arguments() (*haas.plugins.base\_hook\_plugin.BaseHookPlugin class method*), [5](#page-8-4) add\_parser\_arguments() (*haas.plugins.discoverer.Discoverer class method*), [6](#page-9-1) add\_parser\_arguments() (*haas.plugins.i\_hook\_plugin.IHookPlugin class method*), [8](#page-11-4) add\_parser\_arguments() (*haas.plugins.i\_result\_handler\_plugin.IResultHandlerPlugin* BaseTestRunner (*class in haas.plugins.runner*), [10](#page-13-3) *class method*), [8](#page-11-4) add\_parser\_arguments() (*haas.plugins.i\_runner\_plugin.IRunnerPlugin class method*), [9](#page-12-4) add\_parser\_arguments() (haas.plugins.result\_handler.QuietTestResultHand<del>l&</del>untTestCases() (haas.error\_holder.ErrorHolder *class method*), [9](#page-12-4) add\_parser\_arguments() (*haas.plugins.result\_handler.TimingResultHandler* Coverage (*class in haas.plugins.coverage*), [5](#page-8-4) *class method*), [10](#page-13-3) add\_parser\_arguments() (*haas.plugins.runner.BaseTestRunner class method*), [10](#page-13-3) add\_plugin\_arguments() (*haas.plugin\_manager.PluginManager method*), [13](#page-16-5) add\_result() (*haas.result.ResultCollector method*), [14](#page-17-2) add\_result\_handler() (*haas.result.ResultCollector method*), [14](#page-17-2) addError() (*haas.result.ResultCollector method*), [14](#page-17-2) addExpectedFailure() (*haas.result.ResultCollector method*), [14](#page-17-2) addFailure() (*haas.result.ResultCollector method*), [14](#page-17-2) addSkip() (*haas.result.ResultCollector method*), [14](#page-17-2) addSuccess() (*haas.result.ResultCollector method*), [14](#page-17-2) addUnexpectedSuccess() (*haas.result.ResultCollector method*), [14](#page-17-2) as\_integer\_ratio() (*haas.result.TestDuration method*), [15](#page-18-2) assert\_start\_importable() (*in module haas.plugins.discoverer*), [7](#page-10-0) B BaseHookPlugin (*class in haas.plugins.base\_hook\_plugin*), [5](#page-8-4) C cd (*class in haas.utils*), [17](#page-20-0) Class (*class in haas.tests.builder*), [11](#page-14-5) configure\_logging() (*in module haas.utils*), [17](#page-20-0) *method*), [11](#page-14-5) countTestCases() (*haas.suite.TestSuite method*), [16](#page-19-5) create() (*haas.tests.builder.Class method*), [11](#page-14-5) create() (*haas.tests.builder.Directory method*), [11](#page-14-5) create() (*haas.tests.builder.Importable method*), [11](#page-14-5) create() (*haas.tests.builder.Method method*), [11](#page-14-5) create() (*haas.tests.builder.Module method*), [11](#page-14-5) create() (*haas.tests.builder.RawText method*), [11](#page-14-5) create\_argument\_parser() (*in module haas.haas\_application*), [12](#page-15-3) create\_suite() (*haas.loader.Loader method*), [12](#page-15-3) D Directory (*class in haas.tests.builder*), [11](#page-14-5) discover() (*haas.plugins.discoverer.Discoverer method*), [6](#page-9-1) discover\_by\_directory() (*haas.plugins.discoverer.Discoverer method*), [6](#page-9-1) discover\_by\_file() (*haas.plugins.discoverer.Discoverer method*), [6](#page-9-1)

discover by module() (*haas.plugins.discoverer.Discoverer method*), [6](#page-9-1) discover filtered tests() (*haas.plugins.discoverer.Discoverer method*), [7](#page-10-0) discover single case() (*haas.plugins.discoverer.Discoverer method*), [7](#page-10-0) Discoverer (*class in haas.plugins.discoverer*), [6](#page-9-1) DotInModuleNameError, [11](#page-14-5) duration (*haas.result.TestDuration attribute*), [15](#page-18-2)

### E

ENVIRONMENT\_HOOK (*haas.plugin\_manager.PluginManager attribute*), [13](#page-16-5) error (*haas.result.TestCompletionStatus attribute*), [15](#page-18-2) ErrorHolder (*class in haas.error\_holder*), [11](#page-14-5) expected\_failure (*haas.result.TestCompletionStatus attribute*), [15](#page-18-2)

# F

failfast() (*in module haas.result*), [16](#page-19-5) failure (*haas.result.TestCompletionStatus attribute*), [15](#page-18-2) failureException (*haas.error\_holder.ErrorHolder attribute*), [11](#page-14-5) filter test suite() (*in module haas.plugins.discoverer*), [7](#page-10-0) find\_module\_by\_name() (*in module haas.plugins.discoverer*), [7](#page-10-0) find\_test\_cases() (*in module haas.suite*), [16](#page-19-5) find\_test\_method\_names() (*haas.loader.Loader method*), [12](#page-15-3) find\_top\_level\_directory() (*in module haas.plugins.discoverer*), [7](#page-10-0) from\_args()(haas.plugins.base\_hook\_plugin.BaseHookPluginplugins.discoverer(module),[6](#page-9-1) *class method*), [5](#page-8-4) from\_args() (*haas.plugins.discoverer.Discoverer* haas.plugins.i\_result\_handler\_plugin *class method*), [7](#page-10-0) from\_args() (*haas.plugins.i\_hook\_plugin.IHookPlugin* haas.plugins.i\_runner\_plugin (*module*), [9](#page-12-4) *class method*), [8](#page-11-4) from\_args() (*haas.plugins.i\_result\_handler\_plugin.IResultHandlerPlugin* haas.plugins.runner (*module*), [10](#page-13-3) *class method*), [8](#page-11-4) from\_args() (*haas.plugins.i\_runner\_plugin.IRunnerPlugin* haas.suite (*module*), [16](#page-19-5) *class method*), [9](#page-12-4) from\_args()(haas.plugins.result\_handler.QuietTestResulttandlersts.builder(module), [11](#page-14-5) *class method*), [9](#page-12-4) from\_args()(haas.plugins.result\_handler.StandardTestResultHappdlercation(class in haas.haas\_application), *class method*), [10](#page-13-3) from\_args()(haas.plugins.result\_handler.TimingResultHandlerxception, [11](#page-14-5) *class method*), [10](#page-13-3) from\_args() (*haas.plugins.result\_handler.VerboseTestResultHandler* I *class method*), [10](#page-13-3) from\_args() (*haas.plugins.runner.BaseTestRunner class method*), [10](#page-13-3) from\_dict() (*haas.result.TestResult class method*), [16](#page-19-5) get\_test\_description() (*in module haas.plugins.result\_handler*), [10](#page-13-3) H haas.error\_holder (*module*), [11](#page-14-5) haas.exceptions (*module*), [11](#page-14-5) haas.haas\_application (*module*), [12](#page-15-3) haas.loader (*module*), [12](#page-15-3) haas.main (*module*), [13](#page-16-5) haas.module\_import\_error (*module*), [13](#page-16-5) haas.plugin\_context (*module*), [13](#page-16-5) haas.plugin\_manager (*module*), [13](#page-16-5) haas.plugins.base\_hook\_plugin (*module*), [5](#page-8-4) haas.plugins.coverage (*module*), [5](#page-8-4) haas.plugins.i\_hook\_plugin (*module*), [8](#page-11-4) (*module*), [8](#page-11-4) haas.plugins.result\_handler (*module*), [9](#page-12-4) haas.result (*module*), [14](#page-17-2) haas.testing (*module*), [16](#page-19-5) haas.utils (*module*), [17](#page-20-0) [12](#page-15-3) id() (*haas.error\_holder.ErrorHolder method*), [11](#page-14-5) IHookPlugin (*class in haas.plugins.i\_hook\_plugin*), [8](#page-11-4) Importable (*class in haas.tests.builder*), [11](#page-14-5)

from\_test\_case() (*haas.result.TestResult class method*), [16](#page-19-5)

## G

```
get_driver() (haas.plugin_manager.PluginManager
        method), 13
get_enabled_hook_plugins()
        (haas.plugin_manager.PluginManager
        method), 13
get_module_by_name() (in module haas.utils), 17
get_module_name() (in module
        haas.plugins.discoverer), 8
get_relpath() (in module haas.plugins.discoverer),
        8
get_test_cases_from_module()
        (haas.loader.Loader method), 12
get_test_description()
        (haas.plugins.result_handler.QuietTestResultHandler
        method), 9
```

```
24 Index
```
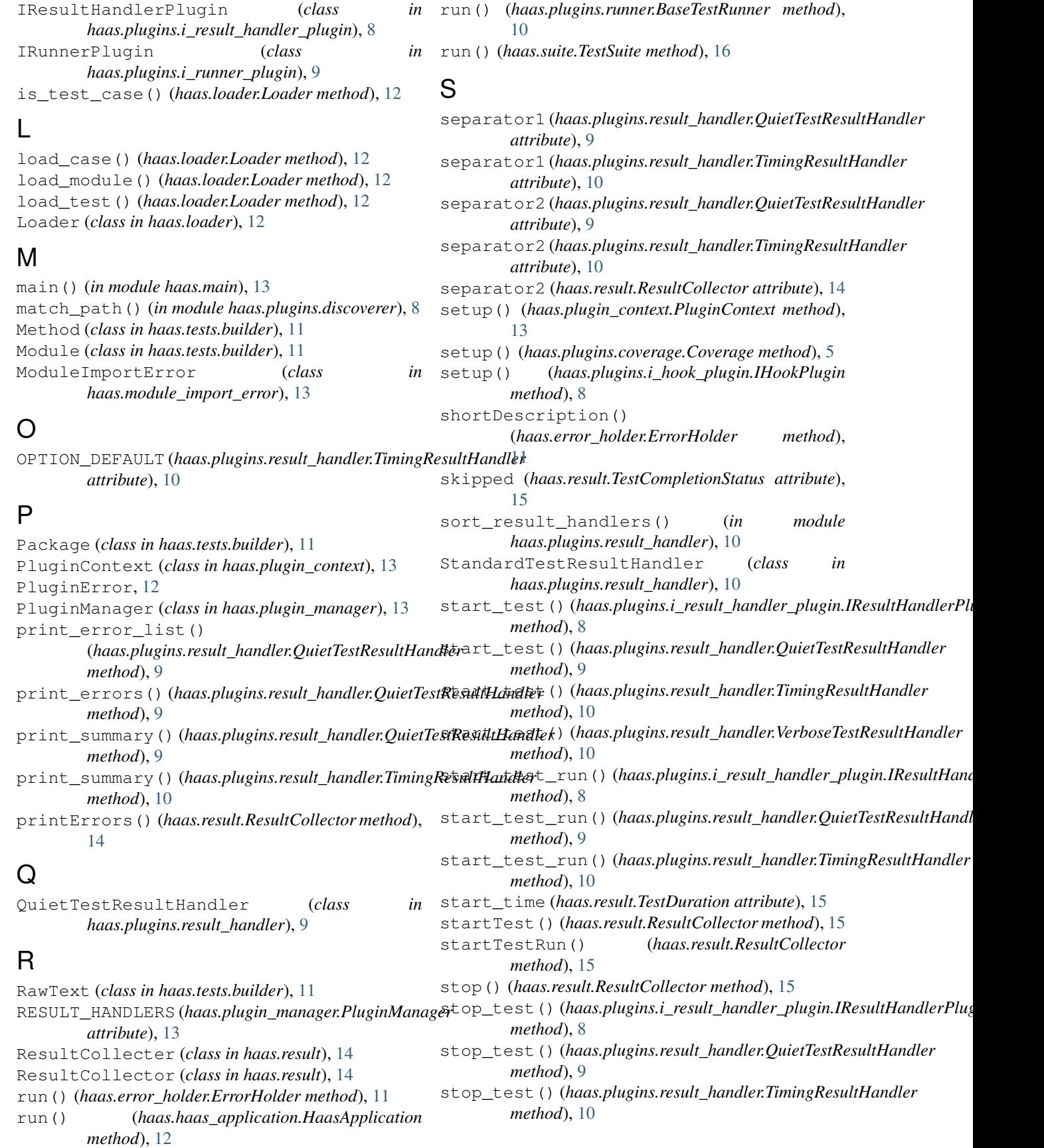

stop\_test\_run() (*haas.plugins.i\_result\_handler\_plugin.IResultHandlerPlugin method*), [8](#page-11-4) stop\_test\_run() (*haas.plugins.result\_handler.QuietTestResultHandler method*), [10](#page-13-3) stop\_test\_run() (*haas.plugins.result\_handler.TimingResultHandler method*), [10](#page-13-3) stop\_time (*haas.result.TestDuration attribute*), [15](#page-18-2) stopTest() (*haas.result.ResultCollector method*), [15](#page-18-2) stopTestRun() (*haas.result.ResultCollector method*), [15](#page-18-2) success (*haas.result.TestCompletionStatus attribute*), [15](#page-18-2)

# T

teardown() (*haas.plugin\_context.PluginContext method*), [13](#page-16-5) teardown() (*haas.plugins.coverage.Coverage method*), [5](#page-8-4) teardown() (*haas.plugins.i\_hook\_plugin.IHookPlugin method*), [8](#page-11-4) test (*haas.result.TestResult attribute*), [16](#page-19-5) TEST\_DISCOVERY (*haas.plugin\_manager.PluginManager attribute*), [13](#page-16-5) TEST\_RUNNER (*haas.plugin\_manager.PluginManager attribute*), [13](#page-16-5) TestCompletionStatus (*class in haas.result*), [15](#page-18-2) TestDuration (*class in haas.result*), [15](#page-18-2) testing\_plugin\_manager() (*haas.plugin\_manager.PluginManager class method*), [13](#page-16-5) TestResult (*class in haas.result*), [15](#page-18-2) TestSuite (*class in haas.suite*), [16](#page-19-5) TimingResultHandler (*class in haas.plugins.result\_handler*), [10](#page-13-3) to\_dict() (*haas.result.TestResult method*), [16](#page-19-5) total\_seconds (*haas.result.TestDuration attribute*), [15](#page-18-2)

# $\mathbf{U}$

uncamelcase() (*in module haas.utils*), [17](#page-20-0) unexpected\_success (*haas.result.TestCompletionStatus attribute*), [15](#page-18-2)

# $\overline{V}$

VerboseTestResultHandler (*class in haas.plugins.result\_handler*), [10](#page-13-3)

# W

```
was_successful() (haas.plugins.result_handler.QuietTestResultHandler
        method), 10
wasSuccessful() (haas.result.ResultCollector
        method), 15
```